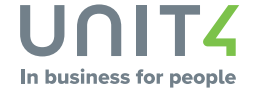

## **Fair Usage**

Unit4 SaaS runs in a Multi-Tenant environment and Unit4 operates a fair usage policy to ensure Unit4 SaaS KPIs can be met for all Customers. Unless defined herein, Capitalised terms and phrases used in this Policy have the meanings given to them in the Agreement or applicable Service Description.

# **Applicability of Fair Usage Policy**

This version of the Fair Usage Policy applies to Customers entering into Agreements from the 1<sup>st</sup> day of the month of publication.

### **Fair Usage Metrics and Boundaries**

Fair usage is calculated by reference to the Customer's entitlements and volumes stated in the Agreement, in order to allow Unit4 to manage the expected resources required to manage the Unit4 SaaS. Unit4 will monitor Customer usage in relation to the following metrics, boundaries and time periods.

### **Unit4 ERP7 (FTE)**

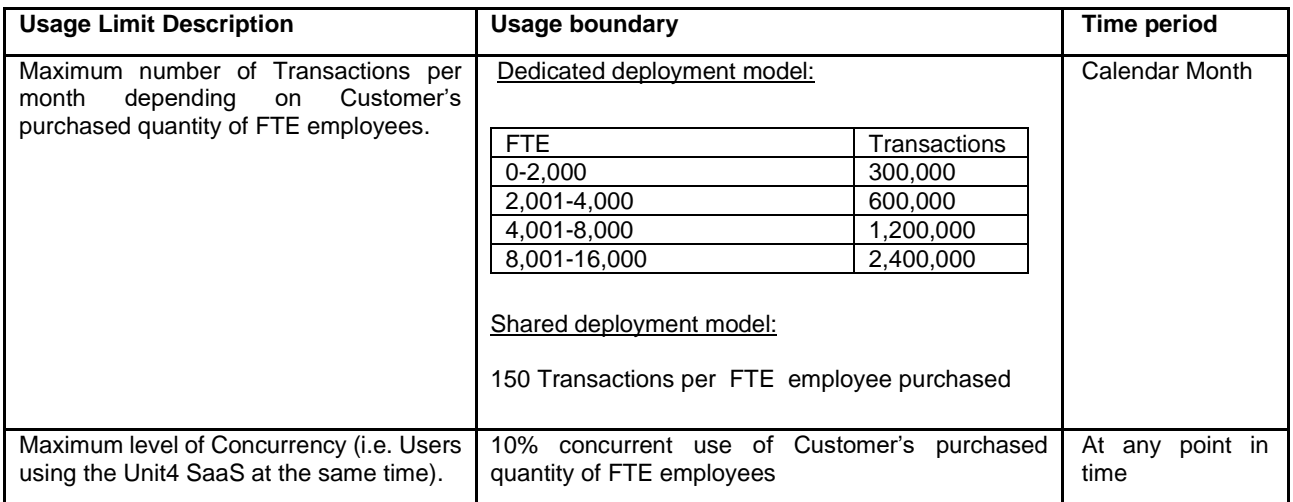

#### **Unit4 ERP7 (Named Users)**

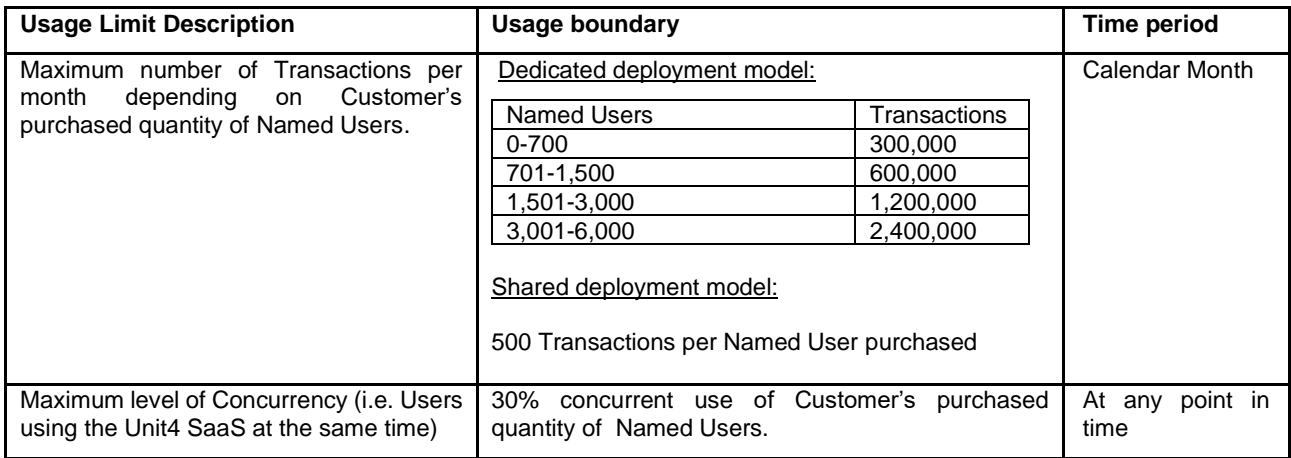

In respect of the tables above:

• **Transaction** means the creation of Pay Slip, Customer Invoice, Supplier Invoice, Sales Order, Purchase Order, Time sheet, GL transaction (in the Unit4 SaaS) carried out by the User or inserted through interfaces for example Web Services or APIs.

• **Concurrency** means number of Users being logged in the system (Unit4 SaaS) measured within a 15 minute time frame.

# **Unit4 Financials**

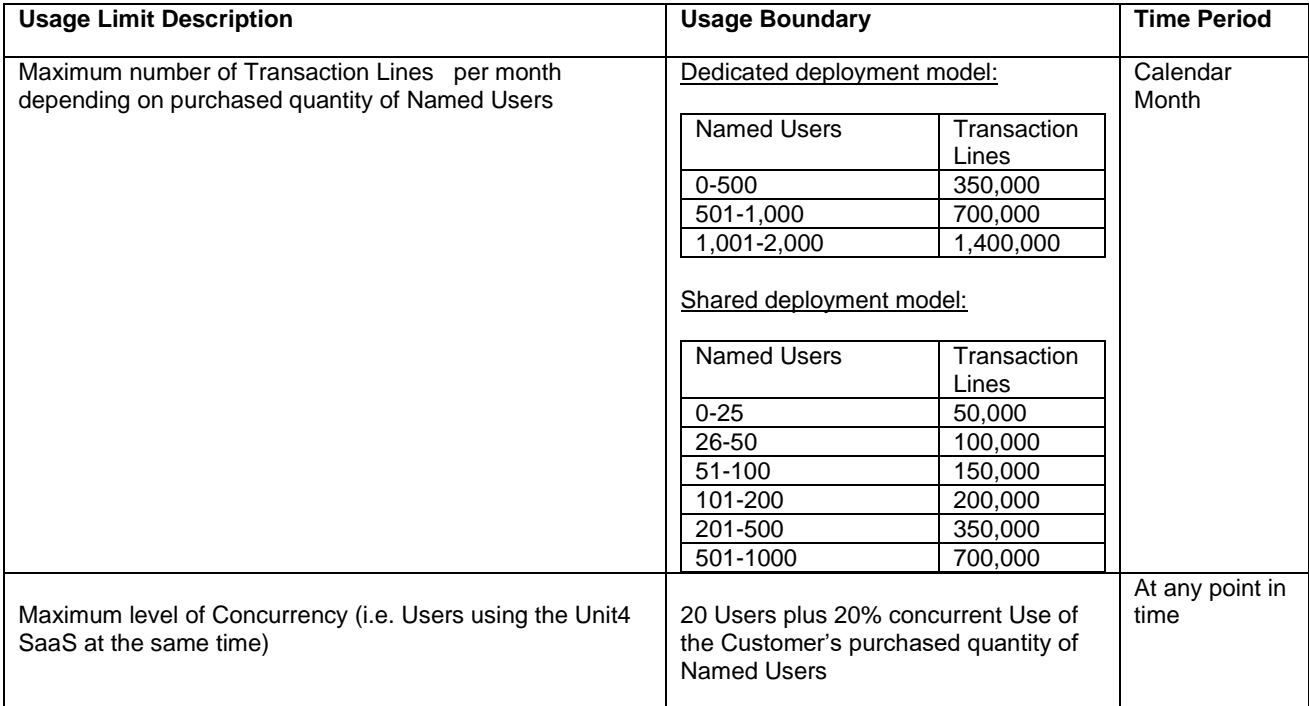

In respect of the table above:

• **Transaction Line** means any creation of a record understood as a document line posted to the books, carried out by the User or inserted through interfaces (for example Web Services).

• **Concurrency** means the number of Users being logged in the system (Unit4 SaaS) measured within a 15 minute timeframe.

### **Unit4 FP&A**

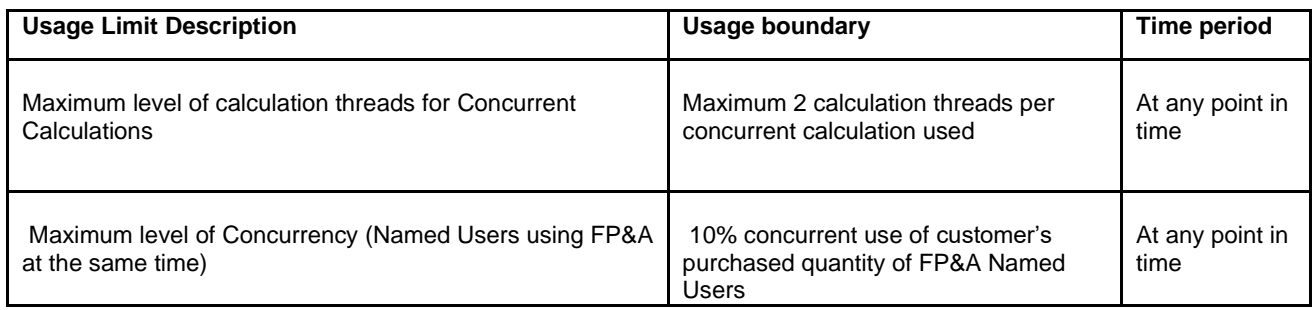

In respect of the table above:

- **Concurrent Calculation** means all running calculations of cubes in being active on the system (FP&A SaaS) within 1 minute time window.
- **Concurrency** means the number of Users being logged in the system (Unit4 SaaS) measured within a 15 minutes time frame.

# **Consequences for Exceeding Fair Usage boundaries**

If Customer's Use exceeds the upper Usage boundary set out in the table above, this will be considered a breach of the Fair Usage Policy, the consequences of those breaches are as follows:

### **Boundary and Breach Consequences (any of the stated metrics can count as a breach):**

If there is:

- More than 1 minor breach per month:
- More than 2 minor breaches per quarter;
- More than 6 minor breaches per year, or
- A single major breach,

Then:

- Customer will be notified of the breach and will have to option to adjust its usage.
- Unit4 shall not be obliged to deliver the Service in accordance with the KPIs in the SLA for the time period where Customer remains in breach.
- If Customer is unable to adjust the usage, Unit4 will conduct an audit of entitlement, as required, with associated additional charges applicable.
- Where usage breaches are not addressed by the Customer, this shall constitute a material breach of the Agreement. Key:
- A minor breach is <=25% above usage boundary.
- A major breach is >25% above usage boundary).
- The boundary range is 25% either side of the boundary.
- The measuring periods for review:
- A month is a calendar month from Billing Start Date
- A quarter is rolling 3 calendar months from Billing Start Date.
- A year is rolling 12 calendar months from Billing Start Date.

Example: 10,000 FTE employee Usage Limit; 1,000 maximum concurrency; Usage boundary is +/- 250 FTE employee; minor breach up to 1,250; major breach over 1,250.

### **People Platform Services - Extension Kit**

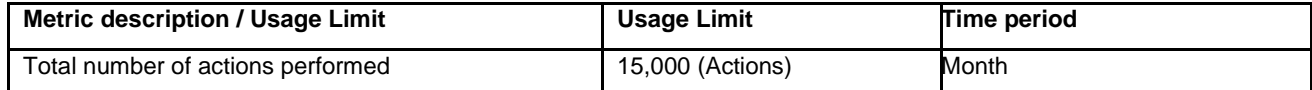

Where Customer exceeds the Usage Limit, additional fees will be payable in accordance with the Agreement to purchase additional Actions.

For the purposes of the table above **"Action"** is a component that is executed as part of running a flow.

The list of actions that Extension Kit supports can be found here: [https://docs-external.u4pp.com/extensions-kit/.](https://docs-external.u4pp.com/extensions-kit/) 

# **FTE Employee Calculation**

Unless otherwise specified in an Order Form, a Customer's FTE Employee Volume Metric is calculated by multiplying the number of workers in each category (full-time, part-time, temporary, volunteers etc.) by the applicable percentage rate specified for each category, and then adding the resulting numbers for each category of worker together for a total sum as set out in the following example:

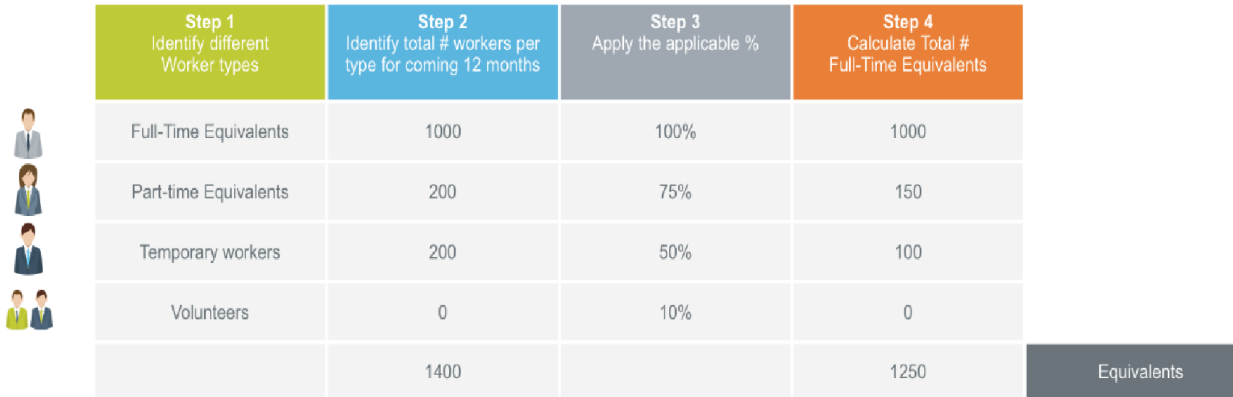

The following definitions apply for FTE Employees and it is the Customer's responsibility to provide evidence that a worker should be calculated in a lower category, otherwise all workers will be considered Full-Time Equivalents:

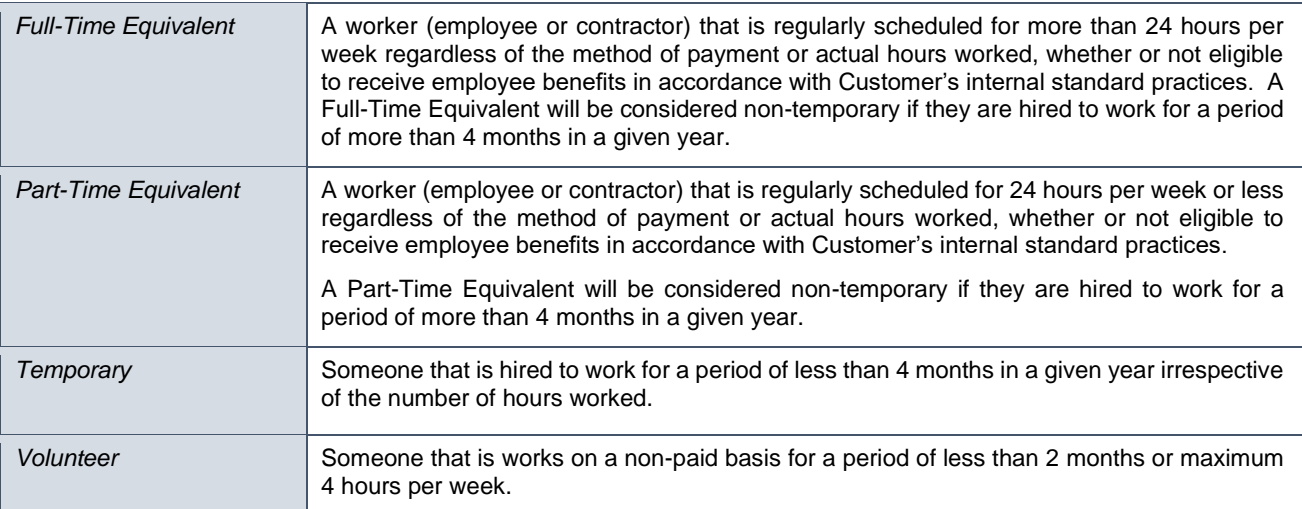

# **Appendix**

# **Fair usage calculation explained - How are Concurrency and other calculations carried out?**

## **ERP7**

## • **How do we calculate Concurrency?**

All open User sessions calculated within 15 min period starting at the beginning of each full hour e.g., 03:00 – 03:15PM. We count only Web Client Users.

## • **The way the number of Transactions is counted:**

- $\circ$  Pay slips: number of payroll slips select client, voucher date, count(distinct voucher no) as counter from aprtrans group by client,voucher\_date
- o Customer Invoices: number of distinct voucher numbers select client,trans\_date,count(distinct voucher\_no) as counter from acuvitrans group by client, trans\_date
- o Supplier Invoices: number of distinct voucher numbers select client, trans date, count(distinct voucher no) as counter from asuvitrans group by client, trans\_date
- o Sales Orders: number of sales order headers select client,order\_date,count(distinct order\_id) AS counter FROM asoheader GROUP BY client,order\_date
- o Purchase Orders: number of purchase order headers SELECT client,order\_date,count(distinct order\_id) AS counter FROM apoheader GROUP BY client,order\_date
- o Timesheets: number of processed timesheet headers select client,trans\_date,count(distinct voucher\_no) as counter from atstrans group by client,trans\_date
- o GL transactions: number of posted transactions select client,voucher\_date,count(distinct voucher\_no) as counter from agltransact group by client,voucher\_date

## **Unit4 Financials**

## • **How do we calculate Concurrency?**

All open User sessions calculated within 15 min period starting at the beginning of each full hour e.g., 03:00 – 03:15PM. We count only Web Client Users.

## • **The way the number of Transaction Lines is counted:**

select cast (oas\_dochead.utcinputtime as date) as inpdate,oas\_dochead.status, count (1) as counter, count(distinct oas\_docline.docnum) as nr\_docnum FROM oas\_docline

INNER JOIN oas\_dochead ON oas\_dochead.cmpcode = oas\_docline.cmpcode

AND oas\_dochead.status=78

AND oas\_dochead.docnum = oas\_docline.docnum

AND oas\_dochead.doccode = oas\_docline.doccode where cast(oas\_dochead.utcinputtime as date)=dateadd(DD,-

1,cast(getdate() as date)) group by cast(oas\_dochead.utcinputtime as date),oas\_dochead.status

## **Unit4 FP&A**

## • **How do we calculate Concurrency?**

All open User sessions calculated within 15 min period starting at the beginning of each full hour e.g., 03:00 – 03:15PM.

## • **How do we calculate Concurrent Calculations?**

• All running Calculations of cubes calculated within 1 min period starting at the beginning of each full minute e.g., 03:00 – 03:01PM. Calculations are based on an analysis of the login.log file.

\*Every Power User can download the performance logs, which will show what calculations were executed by the system)